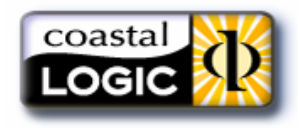

**EL** printLogic

Batch Printing & Metadata Stamping for Enovia MatrixOne

# **KEY FEATURES**

- Provides seamless batch printing and metadata stamping of files
- Enables regulatory compliance by eliminating user modification/bypass of stamps
- Eliminates the need to use viewing software for printing
- EFCS Savvy—automatically uses EFCS checkout when necessary
- Fully integrates with all Centrals
- Automatically applies multiple metadata stamp templates at print time based on Object, Type, State, or Format
- Reduces overhead of administrators for maintaining secure printing of metadata
- Supplies administrators with a point-n-click interface for setting parameters no programming required
- Allows printing and metadata stamping of individual files or compound Object Lists
- Server based—zero client footprint
- Intuitive user interface

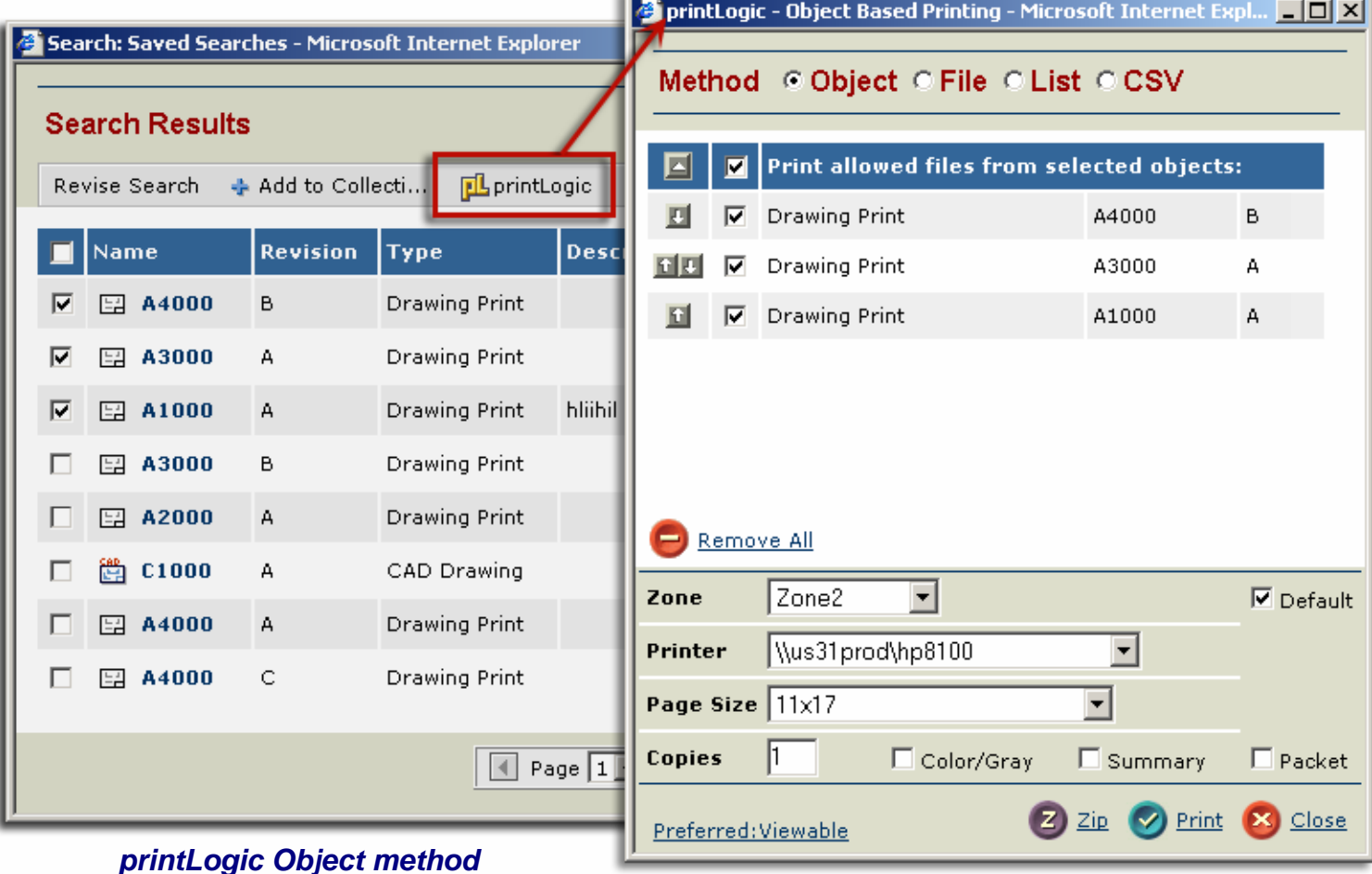

**904.221.2399** Sales@CoastalLogic.com CoastalLogic.com

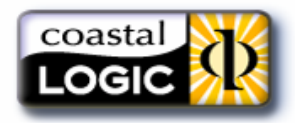

## **DESCRIPTION**

## *printLogic* consists of two components—the *administrator utility* and the *user interface*.

The admin application, *printLogicAdmin,* enables administrators to set all available parameters for the printing and metadata stamping, and to visually create the metadata stamps and the print stamping rules. *(The printLogicAdmin Stamp Layout window is shown below.)* **pl** printLogicAdmin - current site: Jacksonville

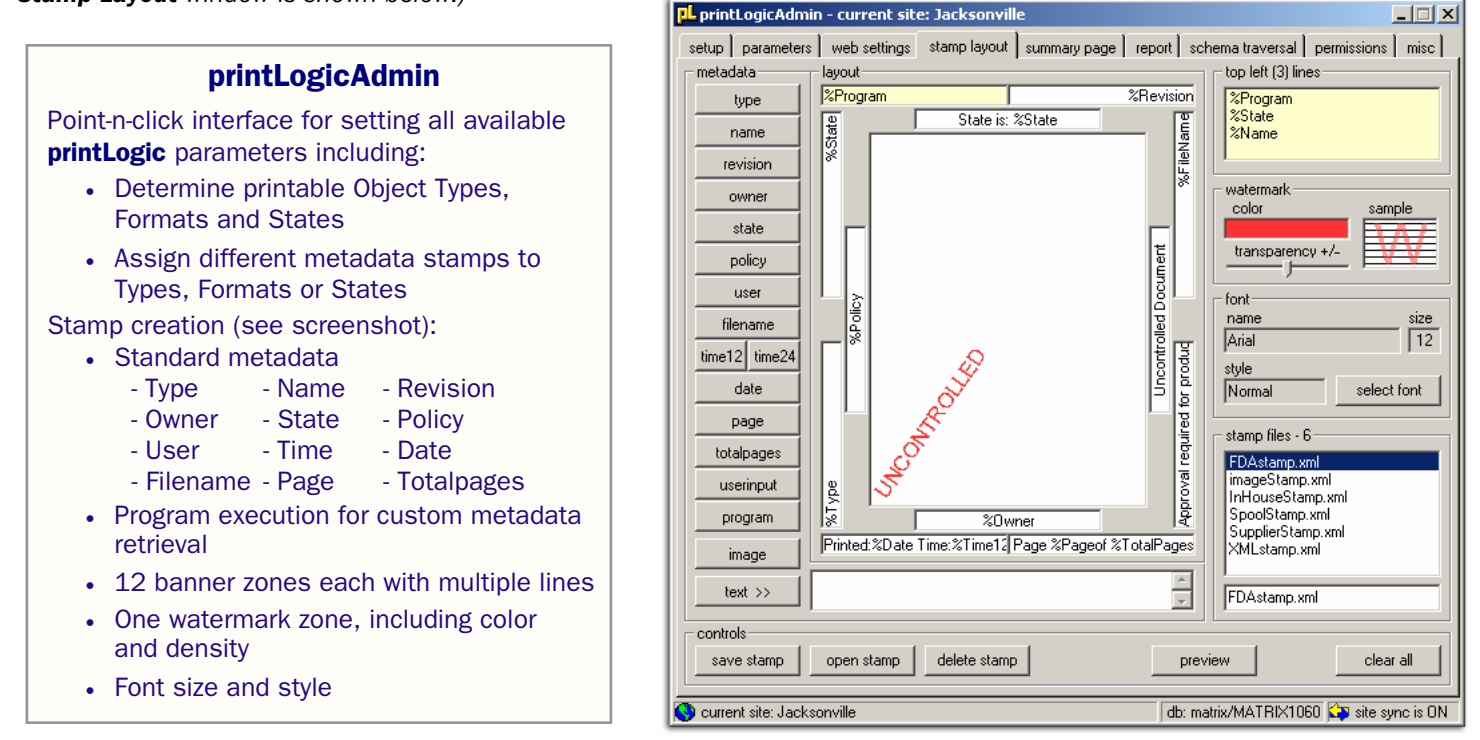

The user interface allows printing and metadata stamping of individual files or compound Object Lists as permitted by the administrator.

### printLogic (user interface)

The **printLogic** user interface provides 4 different methods of printing documents from within your Matrix database: **Object** 

- Prints all files the user is allowed to print within each selected Object
- File
- Presents all files the user is allowed to print for the selected Objects
- Prints only the selected files

#### List

- Allows user to enter the T/N/R of Objects into a scrolling list and print all allowable files within each Object.
- Does not require a Matrix search **CSV**
- Allows user to upload .csv files with lists of objects to print.

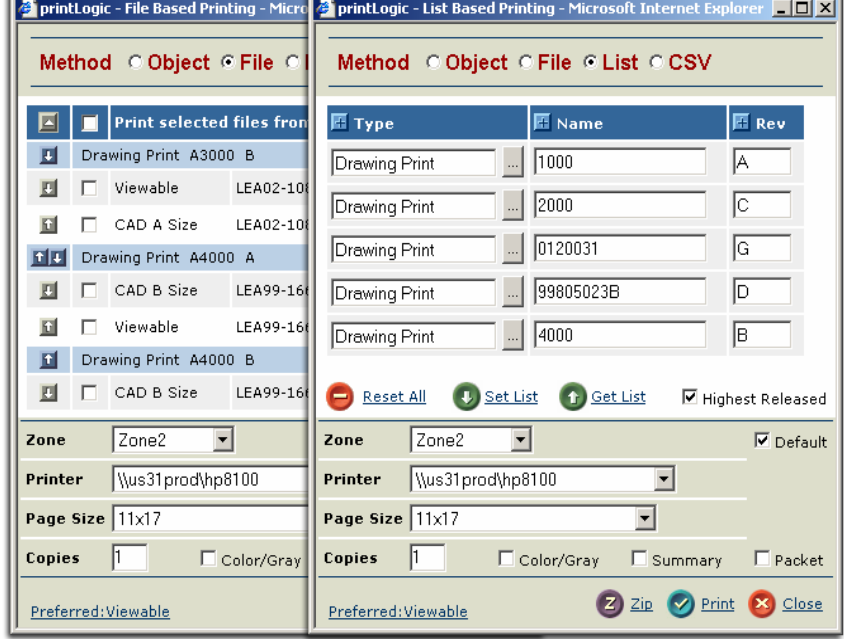

Users must have Matrix checkout privileges to print *The printLogic File and List method windows* 

*For more information, a printLogic demo is available on our website at: CoastalLogic.com/print.html*